<span id="page-0-0"></span>Natural Language Processing CSCI 4152/6509 — Lecture 7 Elements of Information Retrieval and Text Mining

Instructors: Vlado Keselj Time and date: 16:05 – 17:25, 26-Sep-2023 Location: Rowe 1011

## Previous Lecture

- Letter frequencies program (finished)
- Elements of Morphology
- Zipf's Law

 $\leftarrow$ 

4 E X 4 E X

## Character N-grams

- Consider the text: The Adventures of Tom Sawyer
- Character n-grams  $=$  substring of length  $n$
- $n = 1 \Rightarrow$  unigrams: T, h, e,  $\angle$  (space), A, d, v, ...
- $n = 2 \Rightarrow$  bigrams: Th, he, e\_, \_A, Ad, dv, ve, ...
- $n = 3 \Rightarrow$  trigrams: The, he\_, e\_A, \_Ad, Adv, dve,
- and so on; Similarly, we can have word n-grams, such as  $(n = 3)$ : The Adventures of, Adventures of Tom, of Tom Sawyer . . .
- or normalized into lowercase

. . .

イ何 トイヨ トイヨ トーヨ

## <span id="page-3-0"></span>Experiments on "Tom Sawyer"

• Consider the Tom Sawyer novel: The Adventures of Tom Sawyer

by

Mark Twain (Samuel Langhorne Clemens)

Preface

MOST of the adventures recorded in this book really occurred; one or two were experiences of my own, the rest those of boys who were schoolmates of mine. Huck Finn is drawn from life; Tom Sawyer also, but not from an individual -- he is a

 $\mathcal{A}(\overline{\mathcal{A}}) \rightarrow \mathcal{A}(\mathbb{B}) \rightarrow \mathcal{A}(\mathbb{B}) \rightarrow \mathbb{B}$ 

### Word and Character N-grams  $(n = 3)$

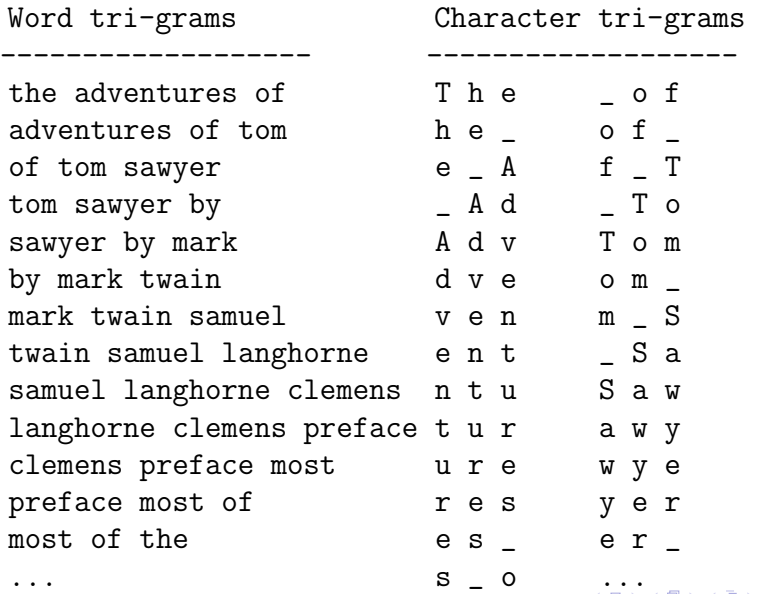

<span id="page-5-0"></span>A Program to Extract Word N-grams

```
#!/usr/bin/perl
# word-ngrams.pl
\text{\$n = 3:}while (\langle \rangle) {
  while \left(\frac{7}{2} \left[ a-zA-Z \right]+g \right) {
      push @ng, lc($&); shift @ng if scalar(@ng) > $n;
      print "@ng\n'\n' if scalar@ng == $n;}
}
# Output of: ./word-ngrams.pl TomSawyer.txt
# the adventures of
# adventures of tom
# ...
                                                スタース ミドス ミドリ ミ
                                                                 \Omega
```
#### Some Perl List Operators

- $\bullet$  push  $\mathcal{Q}_a$ , 1, 2, 3; adding elements at the end
- $\bullet$  pop  $\mathcal{Q}_a$ ; removing elements from the end
- $\bullet$  shift  $@a$ ; removing elements from the start
- **O** unshift  $\mathbb{Q}_a$ , 1, 2, 3; adding elements at the start
- $\bullet$  scalar( $\circ$ a) number of elements in the array
- $\bullet$  \$#a last index of an array, by default \$#a = scalar(@a) 1
- $\bullet$  To be more precise, this is always true:  $\text{scalar}(\text{Ca}) = \text{ $#a $[ + 1]$}$
- $\bullet$  \$[ (by default 0) is the index of first element of an array
- **•** Arrays are dynamic: examples:  $a[5] = 1$ ,  $a* = 5$ ,  $a* = -1$

イロト イ母 トイミト イミト ニヨー りんぴ

Extracting Character N-grams (attempt 1)

```
#!/usr/bin/perl
# char-ngrams1.pl - first attempt
ln = 3;
while (\langle \rangle) {
  while (\sqrt{S/g}) {
     push @ng, $&; shift @ng if scalar(@ng) > $n;
     print "@ng\n' if scalar(@ng) == $n;
  }
}
# Output of: ./char-ngrams1.pl TomSawyer.txt
# T h e A d v e n t
# h e A d v e n t u
# e A d v e n ...
```
4 0 8

→ 個 ▶ → ヨ ▶ → ヨ ▶ │ ヨ │ ◆ 9 Q ⊙

#### Extracting Character N-grams (attempt 2)

```
#!/usr/bin/perl
# char-ngrams2.pl - second attempt
ln = 3:
while (\langle \rangle) {
  while (\sqrt{S}\log f) {
    my $token = $k;
    if ($token = \sqrt{(s+1)/} \{ $token = \sqrt{(s+1)/}push @ng, $token;
    shift @ng if scalar(@ng) > $n;print "@ng\n\cdot" if scalar@ng == $n;}
}
```
イランス ミメス ミメーヨ

4 0 8

```
# Output of: ./char-ngrams2.pl TomSawyer.txt
# Th f T _ _
# T h e _ T o _ _ M
# h e _ T o m _ M a
# e _ A o m _ ...
# _ A d m _ S This may be what we want, but
# A d v _ S a probably not.
# d v e S a w
# v e n a w y
# e n t w y e
# n t u y e r
# t u r e r _
# u r e   r _ _
# r e s - -# e s - - - b
# s_ o_ b y# _ o f b y _
# o f \sqrt{ } y \sqrt{ } –
```
**KOD KARD KED KED DA MAA** 

#### Extracting Character N-grams (attempt 3)

```
#!/usr/bin/perl
# char-ngrams3.pl - third attempt
ln = 3:
\ = join('', <>); # notice how <> behaves differently
            # in an array context, vs. scalar context
while (\frac{\S}{s+\g}) {
  my $token = $x;if ($token = \hat{ } /^\s+$/) { $token = '' }
  push @ng, $token;
  shift @ng if scalar(@ng) > $n;print "@ng\n'\n' if scalar(@ng) == $n;}
```
KED KARD KED KED E YORA

# Output of: ./char-ngrams3.pl TomSawyer.txt

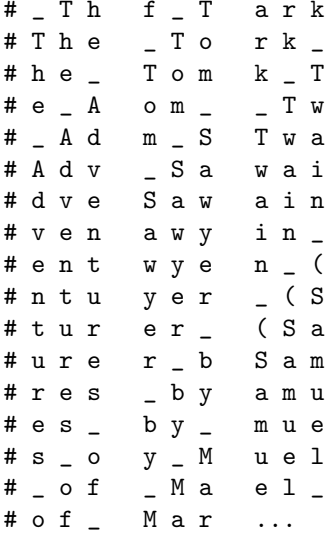

K ロ ▶ K 個 ▶ K 로 ▶ K 로 ▶ - 로 - K 9 Q @

# Extracting Character N-grams by Line

- We need to handle whitespace spanning multiple line
- Generally, any token may span multiple lines
- Could be done but leads to a bit more complex code

## Word N-gram Frequencies

```
#!/usr/bin/perl
# word-ngrams-f.pl
ln = 3;
while (\langle \rangle) {
    while \frac{1}{2} \frac{1}{2} \frac{1}{2} \frac{1}{2} \frac{1}{2} \frac{1}{2} \frac{1}{2} \frac{1}{2} \frac{1}{2} \frac{1}{2} \frac{1}{2} \frac{1}{2} \frac{1}{2} \frac{1}{2} \frac{1}{2} \frac{1}{2} \frac{1}{2} \frac{1}{2} \frac{1}{2} \frac{1}{2} \frac{1}{2} \frac{1push @ng, lc($&); shift @ng if scalar(@ng) > $n;
           &\text{collect}(\text{@ng}) if \text{scalar}(\text{@ng}) == \$n;}
}
sub collect {
    my \$ng = "Q";
    $f{$ng}++; ++$tot;
}
                                                                                  4 0 8
                                                                                          イ押 トイヨ トイヨ トーヨー
                                                                                                                        \Omega
```
print "Total \$n-grams: \$tot\n";

for (sort {  $f(f)$  <=>  $f(fa)$  } keys  $f(f)$  { print sprintf("%5d %lf %s\n", \$f{\$\_}, \$f{\$\_}/\$tot, \$\_); }

# Output of: ./word-ngrams-f.pl TomSawyer.txt # Total 3-grams: 73522 # 70 0.000952 i don 't # 44 0.000598 there was a # 35 0.000476 don 't you # 32 0.000435 by and by # 25 0.000340 there was no # 25 0.000340 don 't know  $\#$  24 0.000326 it ain 't イロト イ母 トイヨ トイヨ トー

# 22 0.000299 out of the  $\#$  22 0.000299 i won 't # 21 0.000286 it 's a # 21 0.000286 i didn 't # 21 0.000286 i can 't # 20 0.000272 it was a # 19 0.000258 and i 'll # 18 0.000245 injun joe 's # 18 0.000245 you don 't # 17 0.000231 i ain 't # 17 0.000231 he did not # 16 0.000218 he had been # 15 0.000204 out of his # 15 0.000204 all the time  $\#$  15 0.000204 it 's all # 15 0.000204 to be a # 15 0.000204 what 's the # 14 0.000190 that 's so  $# \ldots$ 

G.

K ロ ⊁ K 個 ≯ K 君 ⊁ K 君 ≯

#### Character N-gram Frequencies

```
#!/usr/bin/perl
# char-ngrams-f.pl
ln = 3:
\ = join('', <>); # notice how <> behaves differently
            # in an array context, vs. scalar context
while (\frac{\S}{s+\g}) {
  my $token = $x;if ($token = \hat{ } /^\s+$/) { $token = '' }
  push @ng, $token;
  shift @ng if scalar(@ng) > $n;&collect(@ng) if scalar(@ng) == $n;}
```
 $\overline{AB}$   $\rightarrow$   $\overline{AB}$   $\rightarrow$   $\overline{AB}$   $\rightarrow$   $\overline{BA}$   $\rightarrow$   $\overline{BA}$ 

```
sub collect {
  my \$ng = " \degree ;
  $f{$ng}++; ++$tot;
}
print "Total $n-grams: $tot\n";
for (sort \{\$f\\}\iff\$f\\ } keys \f) {
  print sprintf("%5d %lf %s\n",
                $f{$_}, $f{$_}/$tot, $_);
}
# Output of: ./char-ngrams-f.pl TomSawyer.txt
# Total 3-grams: 389942
# 6556 0.016813 _ t h
# 5110 0.013105 t h e
# 4942 0.012674 h e _
# 3619 0.009281 n d _
```
4 0 8

→ 伊 ▶ → 王 ▶ → 王 ▶ │ 王 │ ◆ 9,9,0 º

```
# 3495 0.008963 _ a n
# 3309 0.008486 a n d
# 2747 0.007045 e d _
# 2209 0.005665 _ t o
# 2169 0.005562 i n g
# 1823 0.004675 t o _
# 1817 0.004660 n g _
# 1738 0.004457 _ a _
# 1682 0.004313 _ w a
# 1673 0.004290 _ h e
# 1672 0.004288 e r _
# 1592 0.004083 d t
# 1566 0.004016 _ o f
# 1541 0.003952 a s _
# 1526 0.003913 _ ' '
\# 1511 0.003875 ''
# 1485 0.003808 a t _
# \ldots
```
イロト イ母 トイヨ トイヨ トー ヨ

# Using Ngrams Module

- Using Perl module: Text::Ngrams
- Flexible use for several types of n-grams, e.g.: character, word, byte
- Use ngrams.pl or use module from a program
- Details covered in the lab

→ 何 ▶ → ヨ ▶ → ヨ ▶

## Elements of Information Retrieval

- Reading:  $[JM]$  Sec 23.1,  $([MS]$  Ch.15)
- **Information Retrieval: area of Computer Science** concerned with finding a set of relevant documents from a document collection given a user query.
- Basic task definition (ad hoc retrieval):
	- $\triangleright$  User: information need expressed as a query
	- **Document collection**
	- $\triangleright$  Result: set of relevant documents

## Typical IR System Architecture

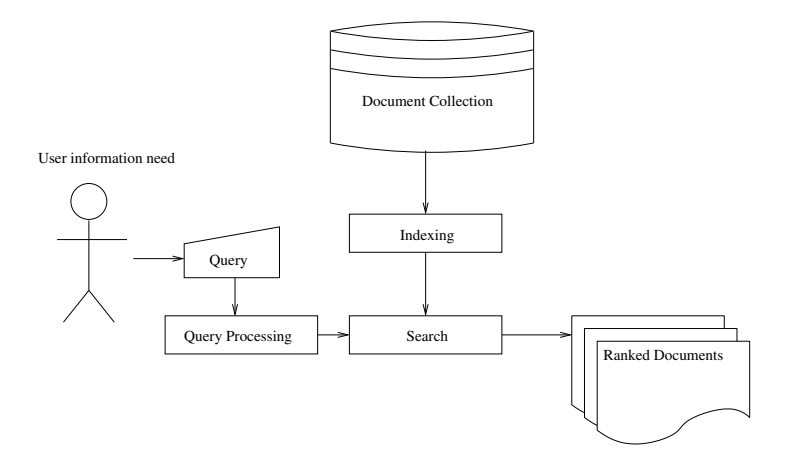

活

イロメ イ部メ イヨメ イヨメー

## Steps in Document and Query Processing

- a "bag-of-words" model
- stop-word removal
- rare word removal (optional)
- **•** stemming
- o optional query expansion
- **o** document indexing
- document and query representation; e.g. sets (Boolean model), vectors

#### Vector Space Model in IR

- $\bullet$  We choose a global set of terms  $\{t_1, t_2, \ldots, t_m\}$
- Documents and queries are represented as vectors of weights:  $\bullet$

$$
\vec{d} = (w_{1,d}, w_{2,d}, \dots, w_{m,d}) \quad \vec{q} = (w_{1,q}, w_{2,q}, \dots, w_{m,q})
$$

where weights correspond to respective terms

- What are weights? Could be binary (1 or 0), term frequency, etc.
- $\bullet$  A standard choice is: the  $f$  term frequency inverse document frequency weights

$$
tfidf = tf \cdot \log\left(\frac{N}{df}\right)
$$

- $\bullet$  *tf* is frequency (count) of a term in document, which is sometimes log-ed as well
- $\bullet$  df is document frequency, i.e., number of documents in the collection containing the term

KONKAPIK KENYEN E

#### Example: Binary Weights

Consider documents:

- d1: dog cat dog dog
- d2: book sky dog book
- d3: cat cat sky cat

G.

イロト イ母 トイヨ トイヨ トー

#### <span id="page-25-0"></span>Example: *tf* Weights

Consider documents:

- d1: dog cat dog dog
- d2: book sky dog book
- d3: cat cat sky cat

K ロ ▶ K 倒 ▶ K 듣 ▶ K 듣 ▶ ...